### **Características clave**

- Mando a distancia para controlar el volumen y el programa, incluidos los ajustes izquierda/derecha por separado
- Acceso rápido al ajuste del programa y del volumen predefinidos
- Pantalla a todo color con posibilidad de elección entre dos atractivos diseños de pantalla inicial. Vista completa de los iconos o acceso directo a los programas
- Acceso a ZoomControl en los audífonos compatibles para una audición controlada por el usuario y clara en cualquier dirección
- Se muestra el estado del audífono, incluyendo el estado de la pila, el programa y el nivel de volumen
- Funciones prácticas de fecha/hora y alarma
- Nombres e iconos de programa personalizables para una identificación fácil del programa
- Almacenamiento de la información de contacto de su audioprotesista
- Dos colores atractivos para elegir: antracita o blanco

### **Descripción técnica**

### **Tecnología de transmisión**

HiBAN (Red de Área Corporal de Audífonos) es una tecnología inductiva digital de 10,6 MHz que transfiere de forma inalámbrica audio en estéreo e información de control a los audífonos habilitados CORE de Phonak, o incluso señales de audio y control entre los audífonos. myPilot, así como los demás dispositivos DWA mencionados, acceden a esta tecnología, con lo que forman una red de trabajo de nodos interconectados.

# Información de productos de la familia DWA

Los accesorios inalámbricos de Phonak abarcan una variedad — audífonos) de Phonak, una sólida conexión a los dispositivos de de dispositivos que satisfacen las necesidades específicas de los ocio y comunicación modernos tales como el teléfono, móvil usuarios de audífonos. Desde una calidad de sonido digital o fijo, la televisión en estéreo o los reproductores MP3. estéreo incomparable y acceso a la palabra hasta el control Controlar el volumen, ajustar los programas o dar información completo sobre los audífonos, la cartera de DWA conforma una sobre el estado de la pila de los audífonos es fácil y agradable. red de trabajo exclusiva de dispositivos interconectados. Los Los DWA de Phonak son fáciles de manejar, de acoplar y de audífonos simplemente se convierten en una parte del exclusivo adaptar a los audífonos CORE. El usuario final adorará su entorno inalámbrico de HiBAN (Red de Área Corporal de intuitivo uso en el día a día.

### **iCom: interfaz de comunicación**

Llevar una vida activa y estar en contacto con el entorno supone interactuar con una amplia gama de sistemas de comunicación, myPilot es un dispositivo de mando a distancia avanzado que como teléfonos, televisiones, reproductores MP3, ordenadores — ofrece un control de volumen y un programa binaural con solo u otras fuentes de audio. iCom es la interface de comunicación tocar un botón. central de la red de trabajo inalámbrica HiBAN que abre las

puertas a todo un mundo de conectividad para los usuarios. Los audífonos actuarán como un práctico auricular inalám- los audífonos en cualquier momento y lugar, y poder cambiar brico y permitirán al usuario aprovecharse de las ventajas de los ajustes proporciona seguridad de una forma fácil al usuario la funcionalidad manos libres mientras iCom está conectado é de audífonos. La pantalla a todo color hace de myPilot un disa través de Bluetooth, cable o un receptor FM opcional.

**Click'nTalk: conversaciones a través del teléfono móvil**

myPilot es, en realidad, algo más que un programa binaural — delata el verdadero potencial de myPilot. Elija entre la detallada que se controla con sólo pulsar un botón y una unidad de visualización de programas en el modo estándar y las control de volumen. Los iconos de programa y los nombres se capacidades de acceso directo a programas en Formato pueden cambiar fácilmente para adaptarse a las preferencias Sencillo. de sus clientes. Los ajustes de volumen y programa más ZoomControl los usuarios pueden seleccionar cómodamente visite el sitio http://mypilot.phonak.com

Con Click'nTalk comienza una nueva era de conversaciones a padres, cuidadores y profesores. El visor de estado iView les protravés del teléfono móvil para los usuarios de audífonos. Una perfecta calidad de sonido y la conexión más estable al hacer llamadas telefónicas con un móvil son esenciales para todos los usuarios. La capacidad de utilizar los teléfonos móviles más novedosos de forma intuitiva hace agradable el uso de tales sistemas de comunicación. Click'nTalk se caracteriza por su incomparable calidad de sonido digital y bilateral en las conversaciones telefónicas a través del teléfono móvil para usuarios de audífonos. Simplemente, la experiencia telefónica más natural; sin necesidad de cargar ni emparejar.

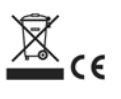

# **myPilot**

**myPilot: centro de mando para un control práctico e información sobre el estado**

Tener un completo y discreto control de los ajuses actuales de positivo muy fácil de usar.

### **iView: seguridad con tan sólo pulsar un botón**

**PHONAK** life is or

El visor de estado iView proporciona la ayuda perfecta para porciona seguridad: con tan solo pulsar un botón obtendrán información sobre el estado de la pila, los ajustes de programa y el nivel de volumen. iView puede controlar tanto de forma monoaural como binaural los audífonos CORE de Phonak. En un entorno escolar, iView se puede utilizar para controlar el estado de los numerosos audífonos de los estudiantes.

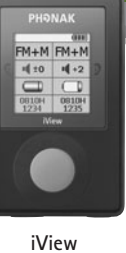

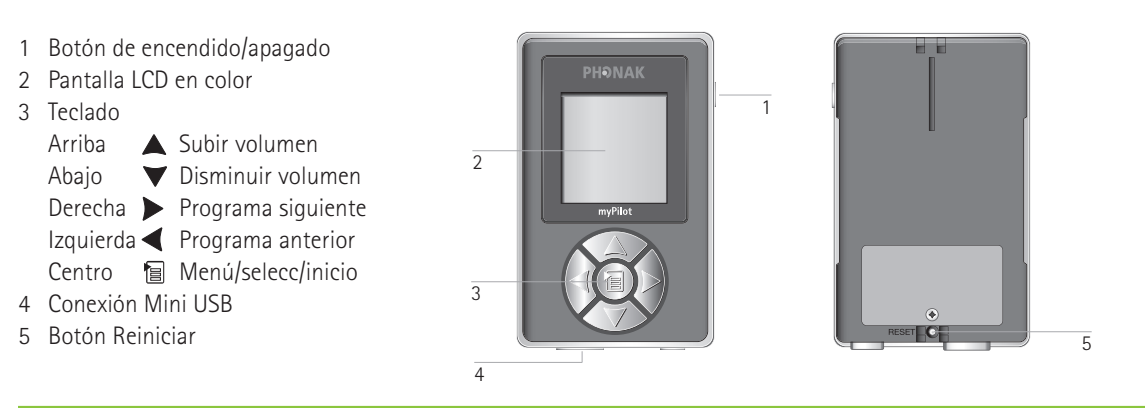

### **myPilot: centro de mando para un control práctico e información sobre el estado**

las cuatro direcciones ZoomControl sin tocar los audífonos. La posibilidad de elección entre dos modos de pantalla inicial

importantes se pueden almacenar y recuperar en cualquier Controla todos los audífonos CORE de Phonak (excepto momento con sólo presionar un botón. En la pantalla modelos Petite). Para obtener más detalles sobre myPilot,

## **iCom**

### **iCom: interfaz de comunicación**

iCom le ofrece la forma más práctica de conectar cualquier Las señales entrantes se ordenan automáticamente según su audífono CORE de Phonak (excepto modelos Petite) con los prioridad y los audífonos cambian automáticamente a los dispositivos de comunicación modernos. La transmisión digital programas auditivos individuales EasyAudio y EasyBluetooth. binaural en calidad estéreo es extremadamente sólida contra El botón central grande garantiza que todos los usuarios cualquier tipo de interferencia. Conecta de forma inalámbrica puedan aceptar y rechazar fácilmente una llamada o detener los audífonos a dispositivos Bluetooth o teléfonos, pero y continuar la transmisión de audio. Para obtener más detalles también ofrece una clavija estéreo de 3,5 mm para conexiones sobre iCom, visite el sitio http://icom.phonak.com por cable y puede integrar un receptor FM a través del conector Europlug.

### **Características clave**

- Conecta de forma inalámbrica los productos CORE con una gran variedad de dispositivos externos
- Verdadera transmisión de audio en estéreo a los audífonos
- Recibe la entrada por 3 vías diferentes: Bluetooth inalámbrico (conversaciones y música en estéreo), clavija de audio estéreo estándar y FM a través de Europlug
- Diseño ergonómico con un sencillo botón
- Verdadero funcionamiento manos libres con recepción direccional de micrófono
- Pila recargable
- Diseño pequeño, atractivo y discreto
- que se pueden ajustar con precisión a través del software de adaptación

### **Botón de emparejamiento Direccionalidad del micrófono**

El procedimiento de emparejamiento le permite controlar qué dispositivos con Bluetooth tienen permiso para comunicarse entre sí. Este procedimiento se debe realizar sólo una vez en cada dispositivo que desee utilizar con iCom.

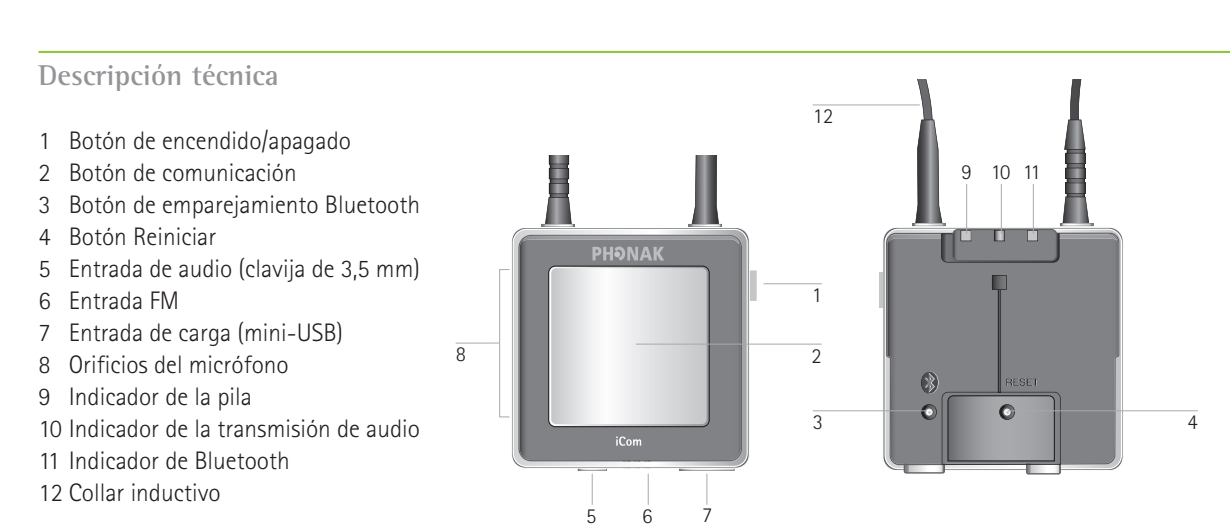

Mantenga presionado el botón de emparejamiento de Bluetooth iCom durante dos segundos hasta que el indicador Bluetooth emita un destello azul. Repita el mismo procedimiento con el otro dispositivo Bluetooth siguiendo el manual del usuario del dispositivo.

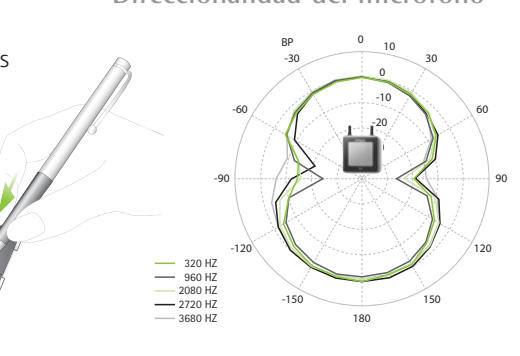

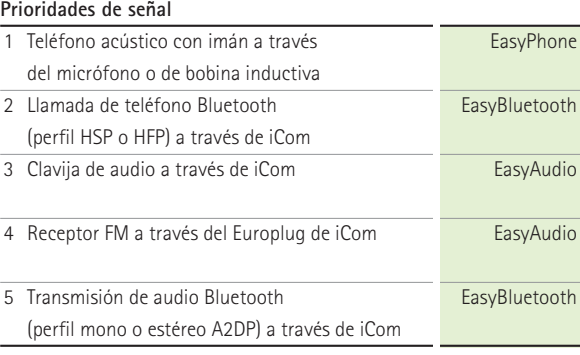

■ Cambio totalmente automático de los programas auditivos, si hay varias fuentes de señal, el audífono activará las señales de acuerdo a sus prioridades.

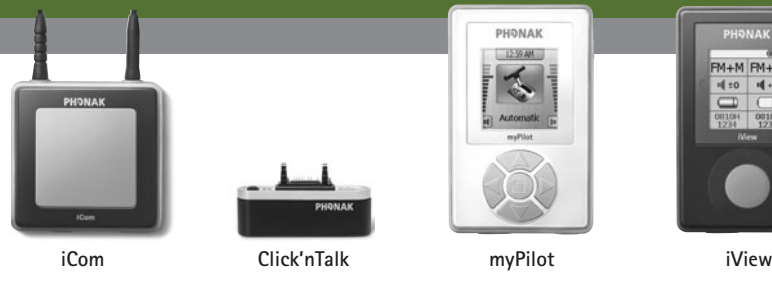

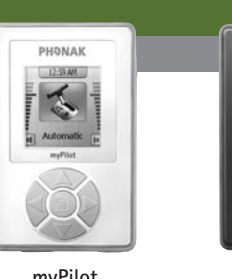

**Características clave**

### **Compatibilidad**

Debido a que Click'nTalk se conecta físicamente al teléfono móvil, es importante utilizar la combinación correcta de Click'nTalk y modelo de móvil. Vaya a la página http://clickntalk.phonak.com y siga las instrucciones para encontrar el listado de modelos compatibles con Click'nTalk.

Todos los accesorios inalámbricos digitales de Phonak son compatibles con todos los productos CORE de Phonak, excepto con los modelos Petite. Podrá encontrar la lista de compatibilidad actual en www.phonak.com

### **Consumo de energía**

Click'nTalk recibe energía directamente del teléfono móvil. Por lo tanto, el tiempo en espera del teléfono móvil podría verse reducido en un 10% según el uso. Para cargar el teléfono, desconecte Click'nTalk.

### **Perspectiva general de la compatibilidad**

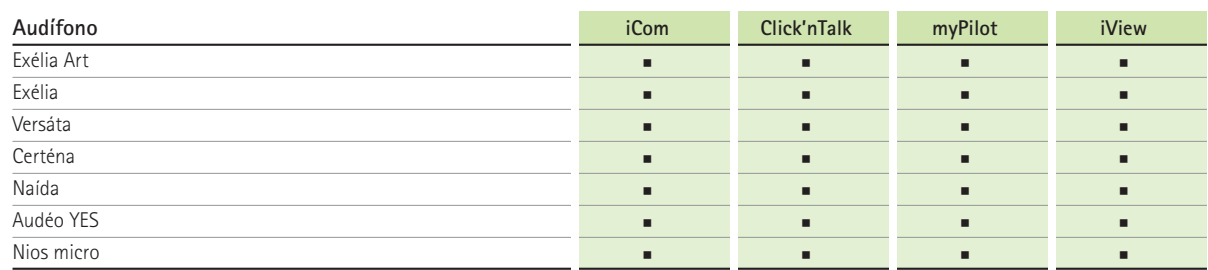

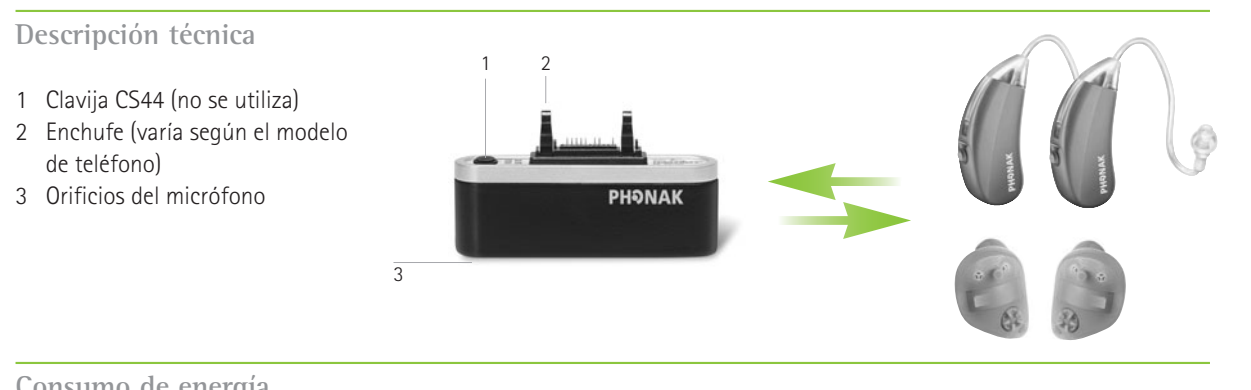

# **Click'nTalk**

### **Click'nTalk: conversaciones directamente a través del teléfono móvil**

- 1 Botón de encendido/apagado
- 2 Pantalla LCD en color
- 3 Botón de lectura del estado
- 4 Conexión Mini USB
- 5 Botón Reiniciar

Click'nTalk transmite la llamada de forma inalámbrica de un programa EasyBluetooth tan pronto como Click'nTalk está teléfono móvil a ambos audífonos simultáneamente con funcionando y a una distancia de hasta 25 cm. calidad digital. Es compatible con todos los audífonos CORE Para obtener más detalles sobre Click'nTalk, visite el sitio de Phonak (excepto modelos Petite).

Click'nTalk se detecta automáticamente al conectarse al teléfono móvil. Los audífonos cambian automáticamente al

http://clickntalk.phonak.com

# **iView**

### **iView: seguridad con tan sólo pulsar un botón**

iView es capaz de leer el estado de cualquier audífono CORE de Phonak (excepto los modelos Petite) con simplemente pulsar un botón.

Sin necesidad de emparejamiento o agrupamiento, por lo que se pueden comprobar el ajuste de los audífonos monoaurales o binaurales de varias personas con un único iView.

### **Características clave**

- Lectura de estado pulsando 1 botón
- Información de audífonos:
- Nombre de programa
- Ajuste de volumen
- Estado de la pila
- Battery status
- Número de serie
- Funcionamiento con todos los audífonos inalámbricos CORE (excepto los modelos Petite)
- Lectura simultánea de los audífonos izquierdo y derecho
- Sin necesidad de agrupamiento
- Pila recargable
- Diseño pequeño, atractivo y resistente
- Conexión directa al teléfono móvil
- Suministro de energía directo
- a través del teléfono móvil
- Activación automática del dispositivo
- 
- durante una llamada
- Sin necesidad de carga ni cables
- Tan pequeño que lo tendrá siempre a mano

### **Descripción técnica**

- Cambio automático a modo EasyBluetooth → Distancia de conexión a audífono hasta 25 cm
	- Sólida conexión inalámbrica digital a ambos audífonos simultáneamente
	- Permite a sus clientes utilizar la última tecnología en teléfonos móviles

**Radio de alcance**

El radio de alcance de la lectura del estado es de hasta 50 cm. Es el mismo que para myPilot.

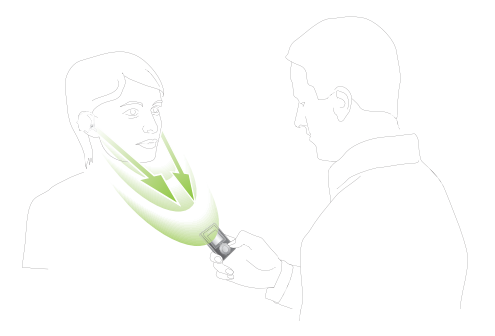

### **Agrupamiento y adaptación en iPFG**

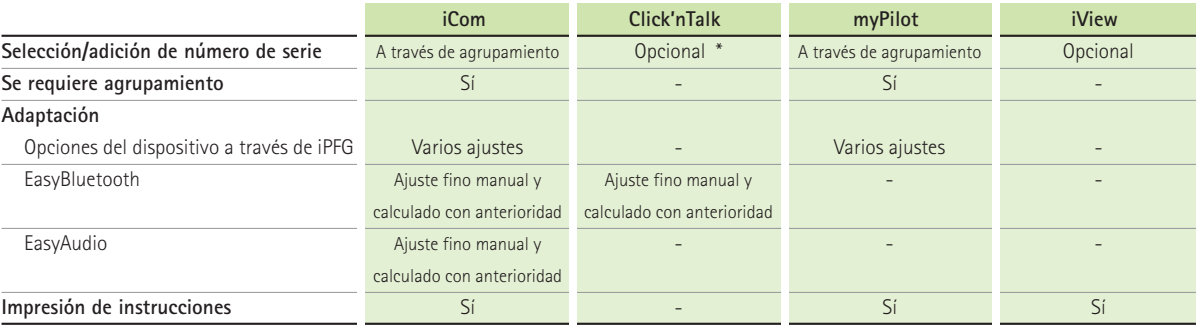

\* El programa EasyBluetooth calculado con anterioridad se aplica si no se seleccionaron como accesorios ni Click'nTalk ni iCom. El programa automático EasyBluetooth estará disponible para el<br>ajuste fino tras la selección/a

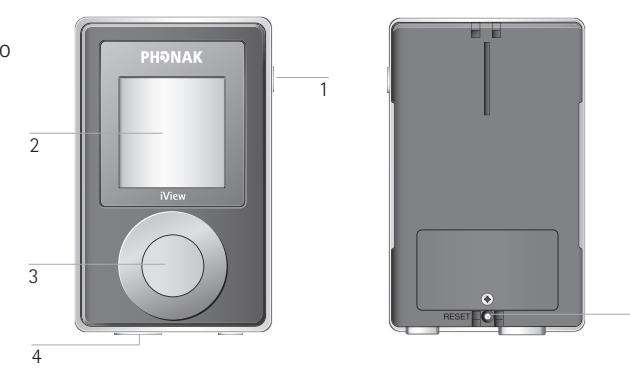

5

El agrupamiento es el proceso por el que se empareja y guarda Haga "clic" en "Agrupamiento de accesorios" para iniciar el el accesorio en los audífonos individuales. La selección es un asistente de agrupación. Siga las instrucciones para completar simple registro del accesorio en el software de adaptación. El el proceso de agrupación. registro de número de serie o la impresión de las instrucciones Para obtener mejores resultados, se recomienda llevar a cabo en la sección Informes del software de adaptación sólo se un ajuste fino de los programas precalculados EasyBluetooth puede realizar con los dispositivos seleccionados. y EasyAudio, ya que, por ejemplo, las entradas de teléfonos móviles varían de un tipo a otro.

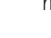

### **Modo de empleo**

- 
- 1. Conecte el dispositivo al teléfono
- 2. Acepte y termine las llamadas utilizando los botones del teléfono móvil
- 3. Después de aceptar la llamada, acérquese el teléfono al oído. Los audífonos cambiarán automáticamente al programa EasyBluetooth en un segundo

### **Aspectos importantes**

- Activar los tonos de tecla del teléfono móvil acelerará la configuración de la conexión a los audífonos
- Si Click'nTalk está fuera del radio de alcance, los audífonos se volverán a conectar al programa auditivo en trece segundos
- La señal del tono de llamada no se puede oír normalmente a través del enlace inalámbrico. Por lo tanto, asegúrese de que los tonos de llamada fuertes o el tono de vibración están activados
- Se consiguen mejores resultados realizando un ajuste fino del programa EasyBluetooth con el software de adaptación
- Sin necesidad de mantenimiento
- Funcionamiento con todos los grupos de audífonos CORE sin necesidad de adaptación (excepto los modelos Petite)